# **3 Java CGI**

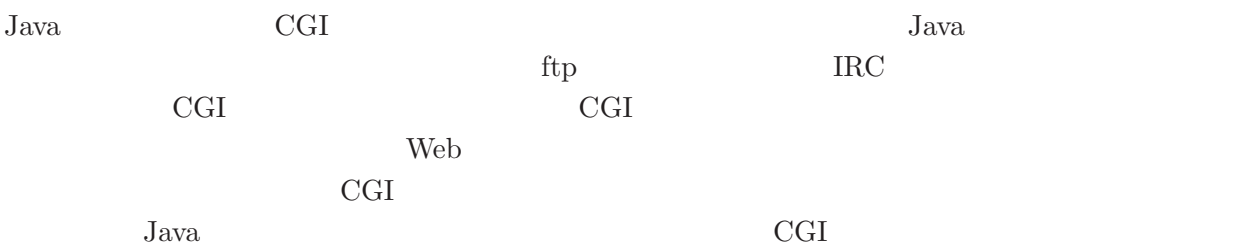

## 3.1 GET

 $C_{\text{CFT}}$  URL  $U_{\text{R}}$  URL URL URL  $U_{\text{R}}$  $\mathfrak{C}$  ?" only  $\mathfrak{C}$ import java.net.\*; URL url = new URL("http://*XXX.YYY.ZZZ.QQQ*/~*login* /cgi-bin/HiLite.cgi?print"); getAppletContext().showDocument(url); URL 0.000 new URL( 0.000 new URL( 0.000 new URL( URL(getCodeBase(),  $)$ .class  $\overline{\phantom{a}}$ URL url = new URL(getCodeBase(), "HiLite.cgi?print"); AppletContext().showDocument( $url$ ) Web URL *url* 例題**:** 色選択アプレット

 $1$ <http://guppy.eng.kagawa-u.ac.jp/2000/Enshu2/docs/ja/api/java/net/URL.html>

#### $ColorSelect.java$  1

```
import java.awt.*;
import java.awt.event.*;
import java.applet.*;
import java.net.*; // URL
public class ColorSelect extends Applet implements MouseListener {
 public void init() {
   addMouseListener(this);
 }
 public void mouseEntered(MouseEvent me) {}
 public void mouseExited(MouseEvent me) {}
 public void mousePressed(MouseEvent me) {}
 public void mouseReleased(MouseEvent me) {}
```
 $\begin{array}{cc} 1 & \text{URL} \end{array}$ 

import java.net.\*;

```
ColorSelect.java} 2
 public void paint(Graphics g) {
    int r, y;
    for (r=0; r<16; r++) {
      for (g=0; g<16; g++) {
        Color c = new Color(r*16, g*16, 255);g.setColor(c);
        g.fillRect(r*16, g*16, 16, 16);
      }
    }
 }
 public void mouseClicked(MouseEvent me) {
     int x = me.getX(); int y = me.getY();
     if (0<=x && x<=255 && 0<=y && y<=255) {
       String message = Integer.toHexString(x*0x10000+y*0x100+0xff);
       if (x==0) { message = "00"+message; }
       else if (x<0x10) { message = "0"+message; }
       try {
         URL url = new URL(getCodeBase(), "ChangeBG.cgi?"+message);
         getAppletContext().showDocument(url);
       } catch (Exception e) {
          e.printStackTrace();
       }
    }
 }
}
```
 ${\tt paint}$ 

mouseClicked ChangeBG.cgi CGI

3.1. GET  $25$ 

 $HTML$ 

[ColorSelect.html](programs/ColorSelect.html) <HTML><HEAD></HEAD> <BODY>  $<$ BR $>$ <APPLET CODE="ColorSelect.class" WIDTH="256" HEIGHT="256"> </APPLET> </BODY> </HTML>

CGI ChangeBG.java HiLite.java

```
import java.io.*;
class ChangeBG {
   substrReplace
  static public void main(String[] args) {
     try {
         File f = new File("ColorSelect.java");
         String color = System.getProperty("QUERY_STRING");
         InputStreamReader fr = new InputStreamReader
                                                     (new FileInputStream(f), "SJIS");
         BufferedReader in = new BufferedReader(fr);
         PrintWriter stdout =
               new PrintWriter(new OutputStreamWriter(System.out, "SJIS"));
         stdout.println("Content-type: text/html");
         stdout.println();
         stdout.println("<HTML><HEAD></HEAD>");
         \begin{minipage}{.4\linewidth} \begin{tabular}{l} \bf{stop:} \; \color{red}{\text{is} } \color{black}{\text{is} } \color{black}{stdout.println("<PRE>");
         while(true) {
            String line = in.readLine();
            if (line==null) break;
            line = substrReplace(line, "<", "&lt;");
            line = substrReplace(line, ">", ">");
            stdout.println(line);
         }
         stdout.println("</PRE>");
         stdout.println("</BODY></HTML>");
         stdout.close();
      } catch(Exception e) {
         e.printStackTrace();
      }
  }
}
```
#### ColorSelect.java color **ColorSelect.java**

 ${\tt color}$  BODY BGCOLOR

**:** アプレットのプログラムを書き換えたとき、ブラウザに新しいプログラムを読み込ませるため

Reload

Reload **Shift** 

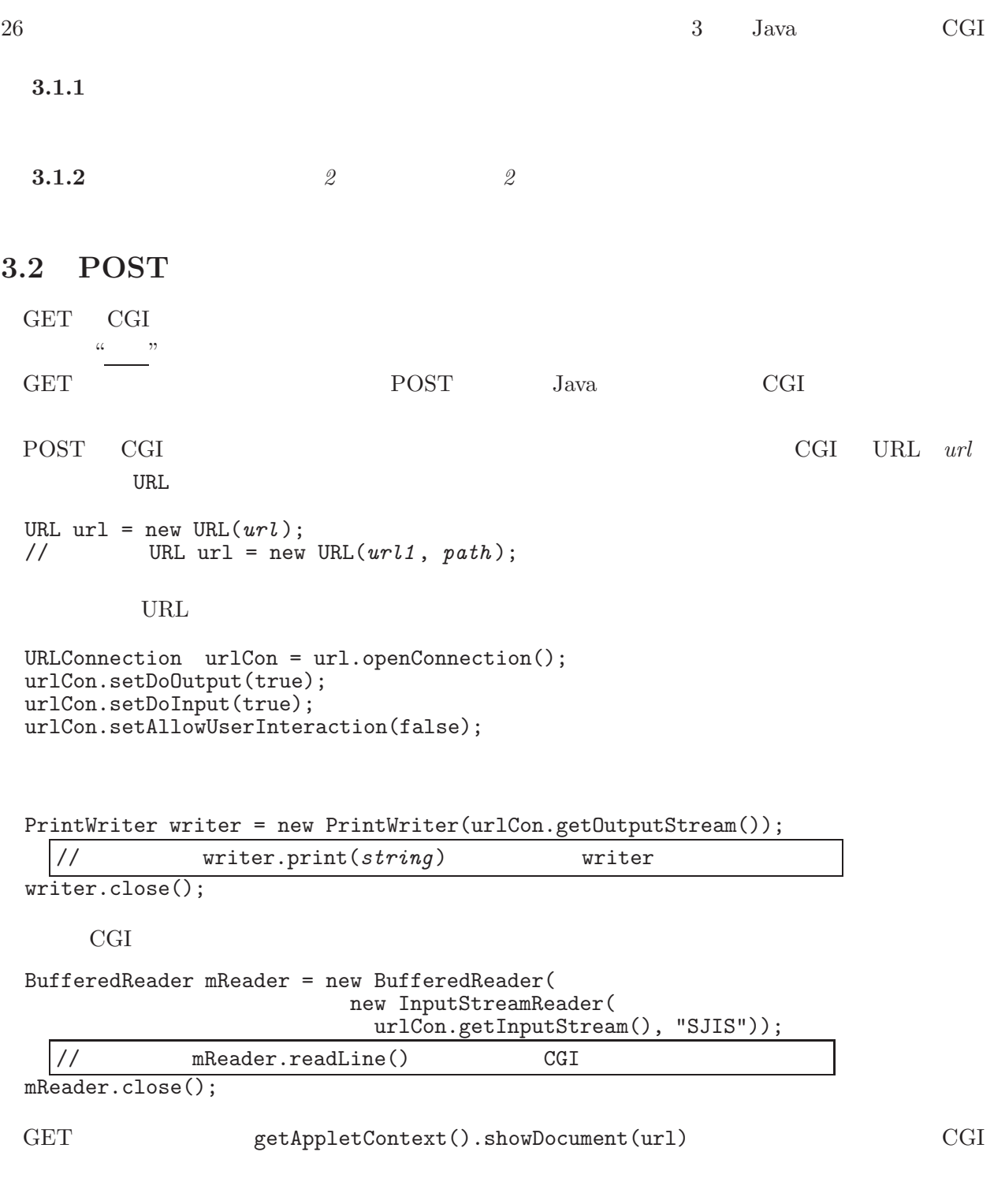

タッチタイピング練習アプレットである。記録を CGIに送ってサーバ側で記録できるようにする。ま

例題**:** タッチタイピングゲーム

```
TypingTest.java} \qquad \quad \  1import java.applet.*;
import java.awt.*;
import java.awt.event.*;
import java.net.*; // URL
import java.io.*;
public class TypingTest extends Applet implements Runnable, ActionListener {
  Label 10, 11;
  TextField tf;
  Thread thread;
  String[] data = {"rush", "push", "ball", "text", "aunt",
                     "help", "null", "dash", "zinc", "bomb"};
  String kotae="", message="";
  int score=0, count=100;
  boolean next = false;
  public void init() {
    10 = new Label(" " ); add(10);\mathbf{t} = \mathbf{r} = \mathbf{r} = \mathbf{r} = \mathbf{r} = \mathbf{r} = \mathbf{r} = \mathbf{r} = \mathbf{r} = \mathbf{r} = \mathbf{r} = \mathbf{r} = \mathbf{r} = \mathbf{r} = \mathbf{r} = \mathbf{r} = \mathbf{r} = \mathbf{r} = \mathbf{r} = \mathbf{r} = \mathbf{11 = new Label(" "); add(11);tf.addActionListener(this);
    tf.requestFocus();
    thread = new Thread(this);thread.start();
  }
 (1) the import that init \mathbf{u} init \mathbf{v}import https://www.io.edu.io.edu.io.edu.io.edu.io.edu.io.edu.io.edu.io.edu.io.edu
                                      Runnable ActionListener 2
   implements
  init 2 \t\t 10, 11\mathop{\rm tf}TypingTest.java} \qquad \quad \  2public void actionPerformed(ActionEvent ae) {
     String kotae1 = tf.getText();
     if (kotae1.equals(kotae)) {
       message+=kotae+"="+count+"&";
       score += count;
       count = 100;
       next = true;
     }
  }
```
actionPerformed

### $TypingTest.java$  3 public void run() { Thread thisThread = Thread.currentThread(); int i; for (i=0; i<data.length; i++) { kotae = data[i]; l0.setText(kotae);  $next = false;$ while(!next) { try { Thread.sleep(25);  $// 25$ } catch (InterruptedException e) {} if (count>0) count--; l1.setText("Score: "+count+"."); } tf.setText("");  $\mathfrak{h}$

run  $dx = 25$ 

count

 $TypingTest.java 4$  $TypingTest.java 4$ 

```
l1.setText("Total score is "+score+"!");
   message+="total="+score;
   try {
     URL url = new URL(getCodeBase(), "TTKiroku.cgi");
     URLConnection urlCon = url.openConnection();
     urlCon.setDoOutput(true);
     urlCon.setDoInput(true);
     urlCon.setAllowUserInteraction(false);
     PrintWriter writer = new PrintWriter(urlCon.getOutputStream());
     writer.print(message);
     writer.close();
     BufferedReader mReader = new BufferedReader(
                                 new InputStreamReader(
                                  urlCon.getInputStream(), "SJIS"));
     String url1=mReader.readLine(); // CGI URL
     while (mReader.readLine() != null) {} //
     mReader.close();
     getAppletContext().showDocument(new URL(getCodeBase(), url1));
   } catch (Exception e) {
     e.printStackTrace();
   }
 }
}
```
run  $\text{TTKiroku.cgi}$  TTKiroku.cgi TTKiroku.cgi

URL SERVICE

getAppletContext().showDocument(new URL(getCodeBase(), url1));

URL URL CONSTRUCT URL CONSTRUCT URL CONSTRUCT UP OF THE UP OF THE UP OF THE UP OF THE UP OF THE UP OF THE UP OF THE UP OF THE UP OF THE UP OF THE UP OF THE UP OF THE UP OF THE UP OF THE UP OF THE UP OF THE UP OF THE UP OF

CGI側のプログラム TTKiroku.java は、送られてきたデータを表の形にして、tmp/TTKoroku.html

 $3.2.$  POST  $29$ 

```
TTKiroku.java 1import java.io.*;
import java.util.*; // StringTokenizerclass TTKiroku {
 static public void main(String[] args) {
   try {
     String cl = System.getProperty("CONTENT_LENGTH");
     int len = Integer.parseInt(cl);
     byte[] buf = new byte[len];
     System.in.read(buf);
     String answer = new String(buf, "ASCII");
     StringTokenizer st = new StringTokenizer(answer, "&");
```
1 answer answer StringTokenizer &

 $TTKiroku.java$  2

String fn = "tmp/TTKiroku.html"; File  $\bar{f}$  = new File(fn); PrintWriter fout = new PrintWriter (new OutputStreamWriter(new FileOutputStream(f), "SJIS"));<br>"<HTML><HEAD><TITLE> </TITLE></HEAD><BODY>"); fout.println("<HTML><HEAD><TITLE><</fout.println("<H1 ALIGN=\"CENTER\"> </H1>"); fout.println("<H1 ALIGN=\"CENTER\"> </H1>"); fout.println("<HR>"); fout.println("<TABLE BORDER>"); while(st.hasMoreTokens()) { String next = st.nextToken(); fout.print("<TR>"); StringTokenizer st1 = new StringTokenizer(next, "="); while(st1.hasMoreTokens()) { fout.print("<TD>"+st1.nextToken()+"</TD>"); } fout.println("</TR>"); } fout.println("</TABLE>"); fout.println("</BODY></HTML>"); fout.close();

}

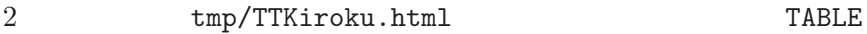

 $TTKiroku.java$  3

```
PrintWriter stdout =
        new PrintWriter(new OutputStreamWriter(System.out, "SJIS"));
    stdout.println("Content-type: text/plain");
    stdout.println();
    stdout.print(fn);
    stdout.close();
  } catch (Exception e) {}
}
```
 $URL$ 

Content-type: text/html Content-type: text/plain

cgi enterprise that the HTML that the HTML contract  $\mathbb{H}$ 

**3.2.1** (スコアランキングの表示)

 $3.2.2$ 

```
\begin{array}{|l|} \hline & \text{of the llo.} \text{ java} \\ \hline \text{import java.append.} ; \hline \end{array}import java.awt.*;
  import java.awt.event.*;
  public class Othello extends Applet implements MouseListener { int scale = 40;
    int space = 3;
    int size = 8;int[][] state;
    public void init() {
      state = new int[8][8]addMouseListener(this);
    }
   public void paint(Graphics g) { int i,j;
      for (i=0; i<8; i++) { for (j=0; j<8; j++) {
           g.setColor(Color.green);
           g.fillRect(i*scale, j*scale, scale, scale);
           g.setColor(Color.black);
           g.drawRect(i*scale, j*scale, scale, scale);
           if (\text{state}[i][j]=-1) {
             g.setColor(Color.white);
             g.fillOval(i*scale+space, j*scale+space, scale-space*2, scale-space*2);
           } else if (statel[i][j]=-2) {
             g.setColor(Color.black);
             g.fillOval(i*scale+space, j*scale+space, scale-space*2, scale-space*2);
           }
        }
     }
    }
    public void mouseClicked(MouseEvent me) {
      int x = me.getX() / scale; int y = me.getY() / scale;int mod = me.getModifiers();
      if (0<=x && x<8 && 0<=y && y<8) {
          if ((mod & MouseEvent.BUTTON1_MASK) != 0) \qquad // state[x][y] = (state[x][y]+1)%3;
         else if ((\text{mod } k \text{ MouseEvent}.BUTTON3\_MASK) != 0) //<br>state[x][y] = (\text{state}[x][y]+2)\text{%3};}
      repaint();
    }
    public void mouseEntered(MouseEvent me) {}
    public void mouseExited(MouseEvent me) {}
    public void mousePressed(MouseEvent me) {}
    public void mouseReleased(MouseEvent me) {}
  }
```